Александр Жадаев

# **Наглядныи CaMOY** ель H

Санкт-Петербург «БХВ-Петербург» 2008

УДК 681.3.06

ББК 32.973.26-018.2

 $W15$ 

#### **Жадаев А. Г.**

Ж15 Наглядный самоучитель Nero 8. — СПб.: БХВ-Петербург, 2008. — 256 с.: ил. + Видеокурс (на CD-ROM)

ISBN 978-5-9775-0272-6

Описаны наиболее эффективные инструменты для работы с дисками CD и DVD, образующие необходимый и достаточный набор для решения большинства практических задач. Книга ориентирована на пользователей различных уровней, в том числе не имеющих навыков использования программно-аппаратных средств для записи CD и DVD. Для иллюстрации технологии записи CD и DVD и практического закрепления навыков используются многочисленные примеры. Все советы и рекомендации, приведенные в книге, проверены автором в ходе реальной работы с компакт-дисками любых форматов.

Прилагаемый компакт-диск содержит видеокурс по работе с программами пакета Nero 8.

*Для широкого круга пользователей*

УДК 681.3.06 ББК 32.973.26-018.2

#### **Группа подготовки издания:**

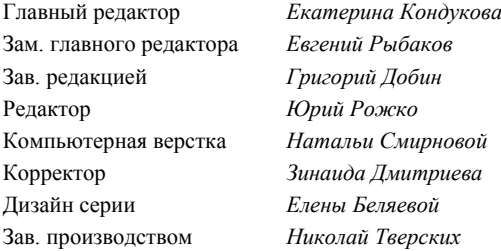

Лицензия ИД № 02429 от 24.07.00. Подписано в печать 30.06.08. Формат 70×100<sup>1/</sup><sub>16</sub>. Печать офсетная. Усл. печ. л. 20,64.<br>Тираж 2000 экз. Заказ № "БХВ-Петербург", 194354, Санкт-Петербург, ул. Есенина, 5Б.

Санитарно-эпидемиологическое заключение на продукцию № 77.99.60.953.Д.003650.04.08 от 14.04.2008 г. выдано Федеральной службой по надзору в сфере защиты прав потребителей и благополучия человека.

> Отпечатано с готовых диапозитивов в ГУП "Типография "Наука" 199034, Санкт-Петербург, 9 линия, 12

> > © Оформление, издательство "БХВ-Петербург", 2008

ISBN 978-5-9775-0272-6 © Жадаев А. Г., 2008

# **Оглавление**

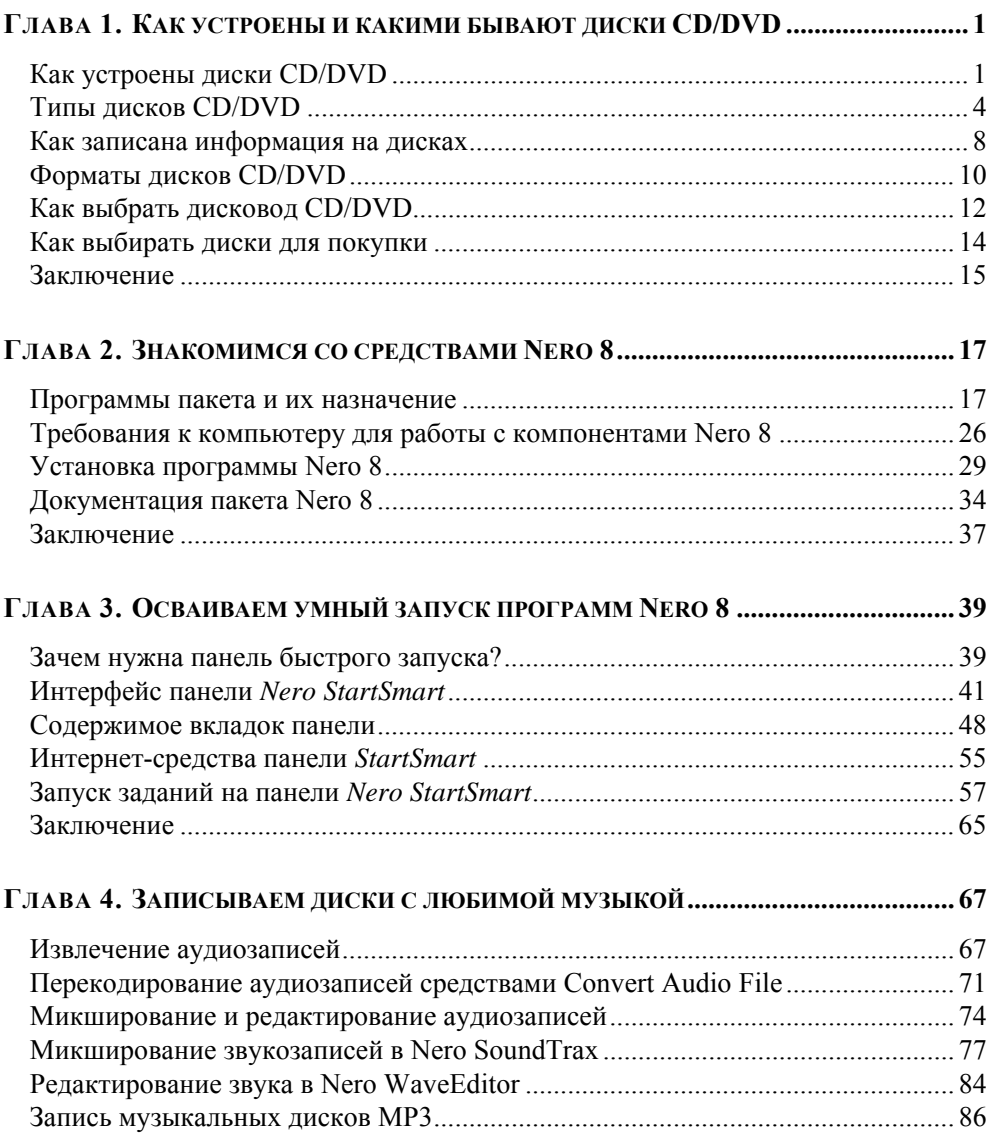

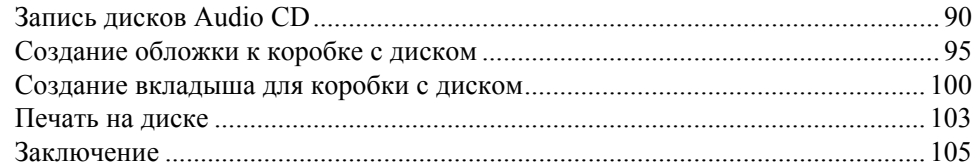

#### ГЛАВА 5. ГОТОВИМ DVD-ДИСКИ С ЛЮБИМЫМИ ФИЛЬМАМИ

<u>and the state of the state of the state</u>

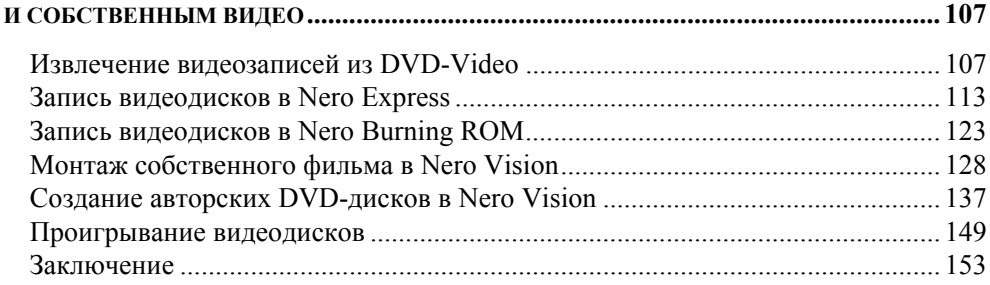

#### ГЛАВА 6. СОБИРАЕМ СНИМКИ В ФОТОАЛЬБОМ, ЗАПИСЫВАЕМ

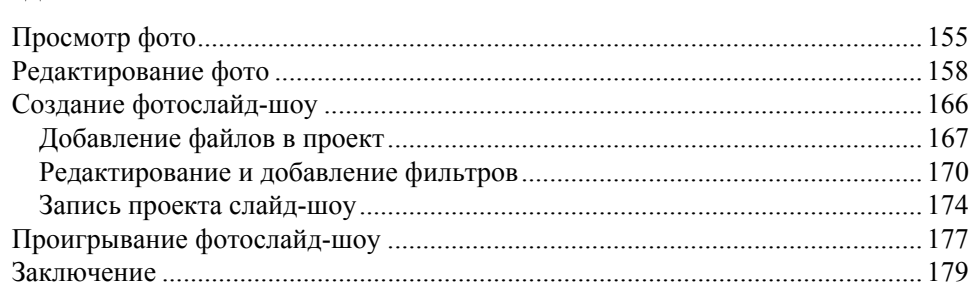

#### ГЛАВА 7. СОХРАНЯЕМ СВОИ ДАННЫЕ НА ДИСКЕ И ЗАЩИЩАЕМСЯ

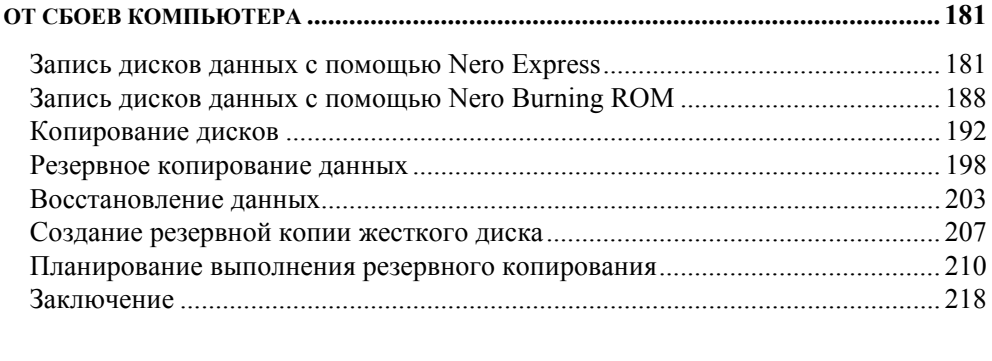

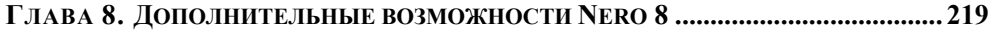

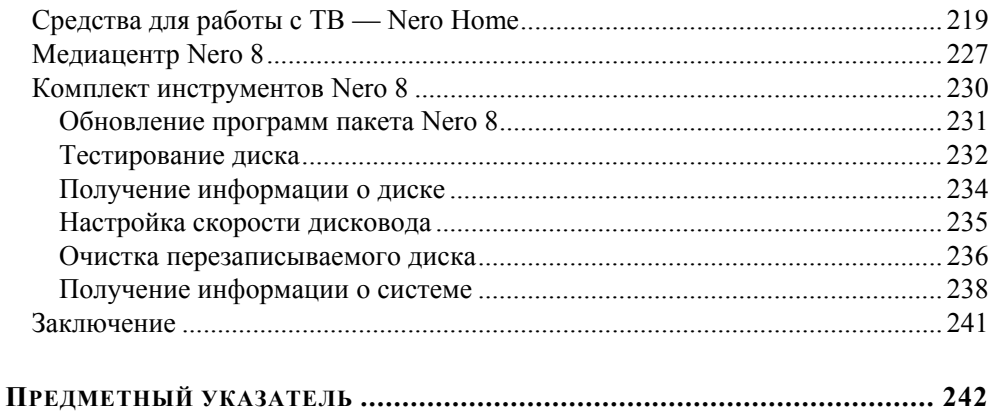

# **ГЛАВА 1**

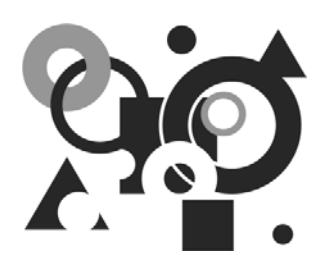

# **Как устроены и какими бывают диски CD/DVD**

Прежде чем записывать диски, необходимо разобраться в механизме записи информации на носители, познакомиться с устройством дисков и научиться выбирать формат диска и способ записи данных на него. Материал этой главы поможет вам овладеть всеми этими знаниями. В этой главе мы рассмотрим технологию хранения информации на компакт-дисках, устройство дисков и их физические форматы, а также форматы записи данных.

# **Как устроены диски CD/DVD**

Начнем наше путешествие в мир носителей информации со знакомства с устройством диска. В этом разделе вы можете получить базовые сведения о физических основах записи и считывания данных с дисков. А также вы узнаете, что означают загадочные слова "питы" и "лэнды".

Обычный диск CD-R состоит из трех слоев: основного (основы), отражающего и защитного слоев. Общая толщина всех трех слоев диска — 1,2 мм. Схематичное строение диска показано на рисунке.

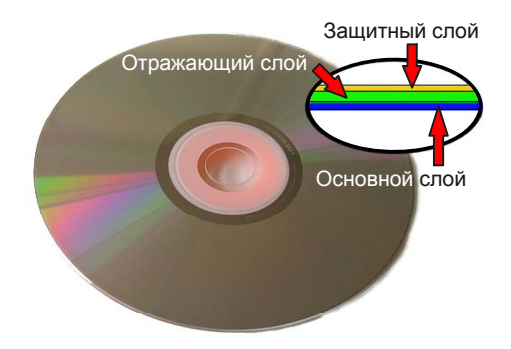

На основном слое создается специальный рельеф, который позволяет осуществлять чтение диска. Рельеф представляет собой смену углублений и ровных площадок. Углубления называются *питами* (pits), а ровные площадки — *лэндами* (lands).

диске в виде спиралевидной дорожки. Дорожка идет от центра к краю диска.

Питы и лэнды располагаются на

Запись информации, выполняемая за один раз, называется *сессией* (session). Информация на диск может быть записана за один прием, тогда диск будет *односессионный*. Кроме того, информация может быть записана в несколько приемов, тогда диск будет *мультисессионный*.

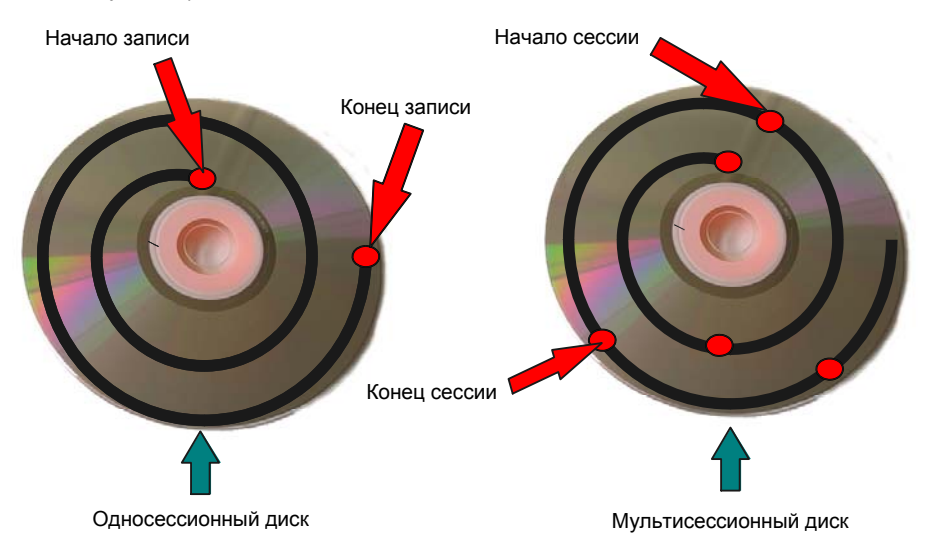

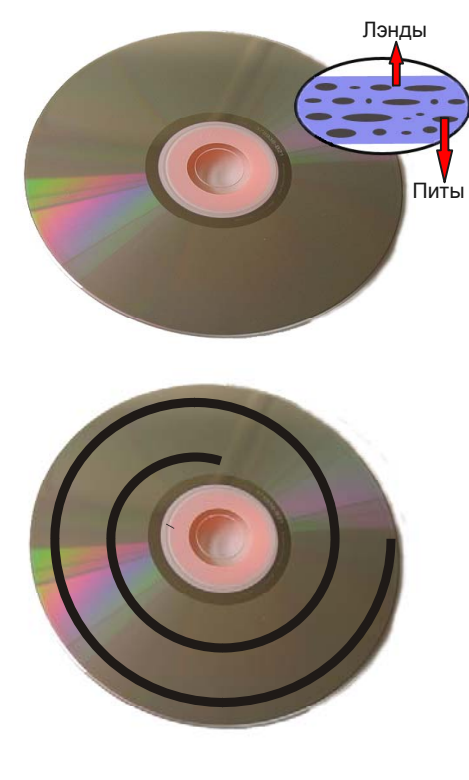

Последовательность питов и лэндов на информационном слое диска и есть зашифрованная в цифровом виде информация, которая считывается с помощью головки считывающего устройства, а затем расшифровывается специальной электронной схемой.

Головку считывающего устройства можно схематически и упрощенно представить состоящей из лазерного излучателя и фотоэлемента, которые располагаются под оптической линзой.

Когда диск вращается, лазерный луч попадает на информационный слой диска, отражается от него и попадает на фотоэлемент. Электроника устройства расшифровывает сигналы от фотоэлемента и преобразует их в стандартные цифровые сигналы для компьютера, который в свою очередь преобразует их в понятный и привычный для нас вид информации — музыку, видео и т. п.

Помимо основной информации, т. е. непосредственно данных, на диске содержится еще и служебная информация, которая необходима устройству чтения диска. Служебная информация находится в начале сессии *Lead-In* (Ввод) и в конце *Lead-Out* (Вывод).

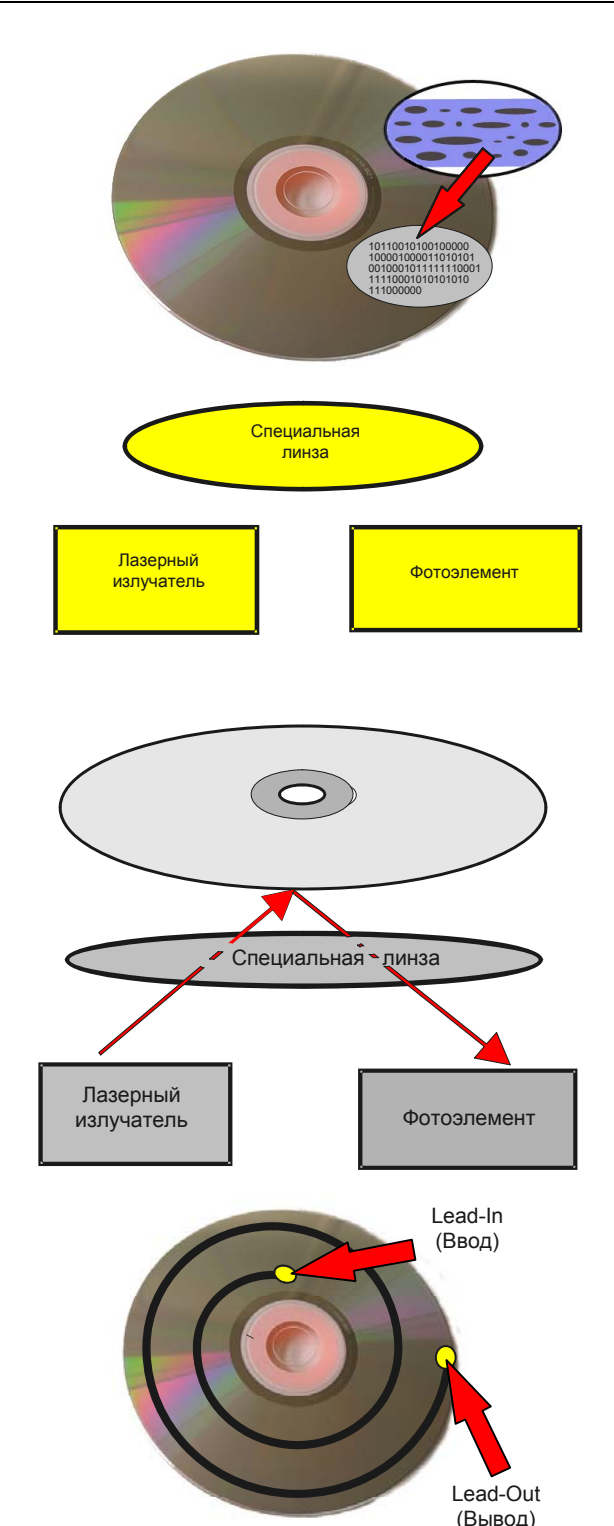

# **Типы дисков CD/DVD**

Диски бывают *CD*, что расшифровывается как *Compact Disk* (Компакт-диск), и *DVD* — *Digital Versatile Disk* (Многоцелевой цифровой диск), которые отличаются количеством хранимой на них информации. В свою очередь каждый тип дисков CD или DVD подразделяется на *записываемые* или *перезаписываемые*. Кроме того, DVDдиски бывают *односторонними* и *двусторонними*.

*CD-ROM* или *Compact Disk Read Only Memory* (Компакт-диск только для чтения) предназначен только для воспроизведения, считывания информации. Емкость такого диска определяется емкостью записанной на заводе информации и не превышает 700—800 Мбайт.

*CD-R* или *Compact Disk Recordable* (Записываемый компакт-диск) предназначен для однократной записи информации. Главной характеристикой таких дисков является их объем.

Также важной характеристикой дисков CD-R является *скорость записи*. Максимальная возможная скорость записи указывается на коробке или на самом диске.

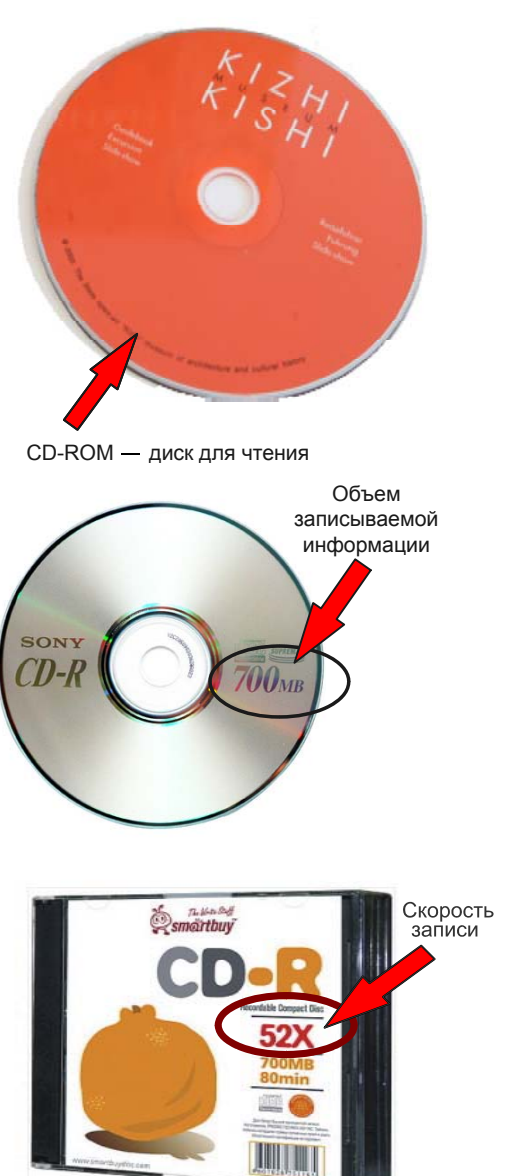

#### *ПРИМЕЧАНИЕ*

*Скорость записи дисков* определяется еще и возможностями записывающего устройства. Вам не обязательно записывать диск на той скорости, что указана на коробке, с помощью программы Nero вы сможете установить нужную вам оптимальную скорость записи.

*CD-RW* или *Compact Disk ReWritable* (Компакт-диск перезаписываемый) предназначен для многократной записи и перезаписи данных. Производитель гарантирует качество при перезаписи до 1000 циклов. Емкость таких дисков составляет 700 Мбайт, а скорость варьируется от 4х до 36х.

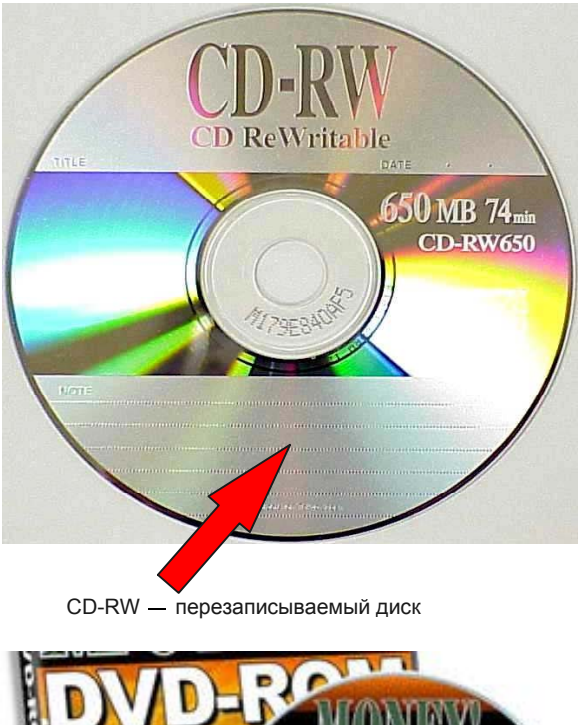

*DVD-ROM* или *Digital Versatile Disk Read Only Memory* (Многоцелевой цифровой записываемый диск только для чтения).

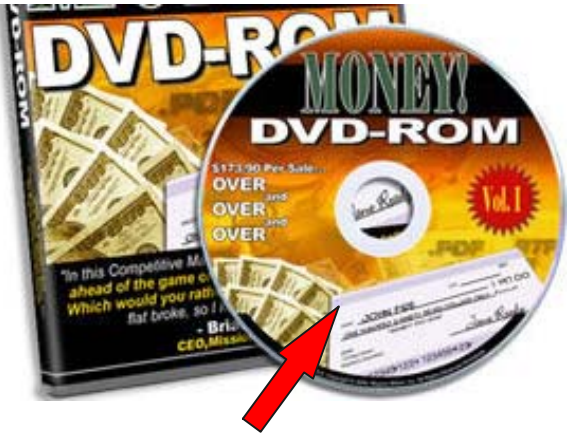

DVD-ROM - диск только для чтения

#### *ПРИМЕЧАНИЕ*

Диски DVD подразделяются еще и по количеству информационных слоев и по возможности записи на одной или на двух сторонах.

4,7 Гбайт

*Односторонний однослойный диск* (Single Side Single Layer) содержит один информационный слой только на одной стороне диска. Емкость такого диска составляет 4,7 Гбайт.

*Односторонний двухслойный диск* (Single Side Dual Layer) содержит два информационных слоя, расположенных один над другим. Запись ведется на одной стороне диска. Емкость диска составляет 8,5 Гбайт.

Лазер Лазер Лазер Односторонний<br>двухслойный диск 8,5 Гбайт Лазер Двусторонний **9,4 Гбайт** однослойный диск <u>байт</u> Лазер Лазер Лазер Лазер Двусторонний двухслойный диск

Односторонний однослойный диск

*Двусторонний однослойный диск* (Double Side Single Layer) содержит информационный слой с каждой из сторон диска. Данные на таком диске записаны с двух сторон, а емкость таких дисков составляет 9,4 Гбайт.

**Двусторонний двухслойный диск** (Double Side Dual Layer) имеет по два информационных слоя с каждой стороны, что увеличивает его емкость до 17 Гбайт.

**DVD-R Digital Versatile Disk Recordable** (Многоцелевой циф ровой записываемый диск). Ин формация может быть записана на такой диск только единожды. Скорость записи таких дисков до 16 х.

**DVD-RW Digital Versatile Disk ReWritable** (Многоцелевой циф ровой перезаписываемый диск). Информация может быть записа на на диск многократно, удалена с него и перезаписана снова. Скорость записи на таких дисках составляет от 2 х до 8 х.

Диски нового поколения формата **HD DVD High Definition DVD** (DVD высокого разрешения). В современных носителях один слой способен вмещать 15 Гбайт данных. Диски могут воспроизво диться на DVD-приводе. Двух слойный диск формата **HD DVD** вмещает до 30 Гбайт информации.

*Blu-ray Disc* (BD) — формат оп тических дисков последнего по коления. Для воспроизведения дисков формата Blu-ray (голубой луч) потребуется специальный рекордер. На однослойный диск можно записать 25 Гбайт инфор мации. Двойной слой диска мо жет поддерживать запись до 50 Гбайт информации.

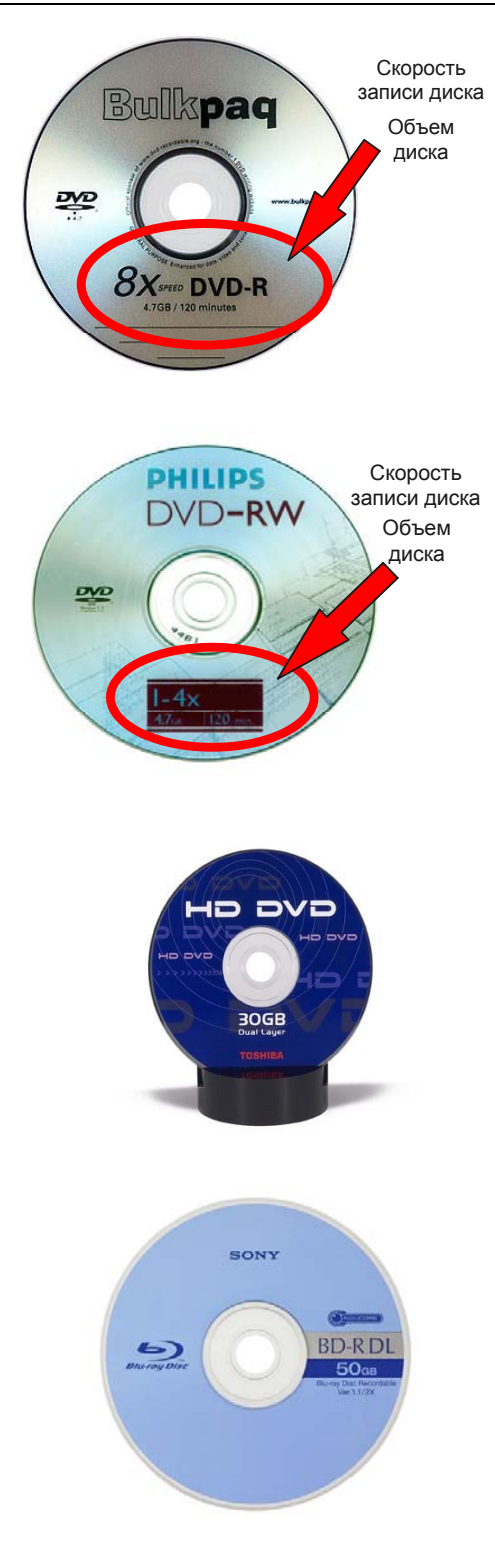

### **Как записана информация на дисках**

Процесс записи одной дорожки представляет собой единую операцию, которая не может быть прервана, иначе диск будет испорчен. Для обеспечения этой задачи все современные приводы имеют специальный *буфер со встроенной защитой от опустошения*. Существует три основных режима записи дисков: *Disk-At-Once* (DAO) — запись всего диска за один прием, *Track-At-Once* (TAO) — запись одной дорожки за один прием, *Session-At-Once* (SAO) — сессия за один раз.

При записи методом Disk-At-Once лазер включен на протяжении записи всего диска. Диск, записанный за один прием, является наиболее универсальным и считывается любым приводом. Однако после записи невозможно дописывание новых данных на диск.

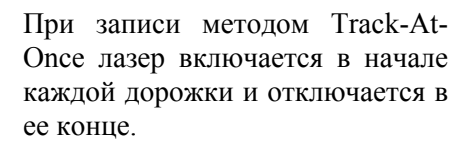

Методом Session-At-Once (SAO) запись производится в две сессии: лазер включается в начале звуковой части диска, выключается и снова включается, когда доходит до записи программной части. После этого диск "закрывается" и луч выключается.

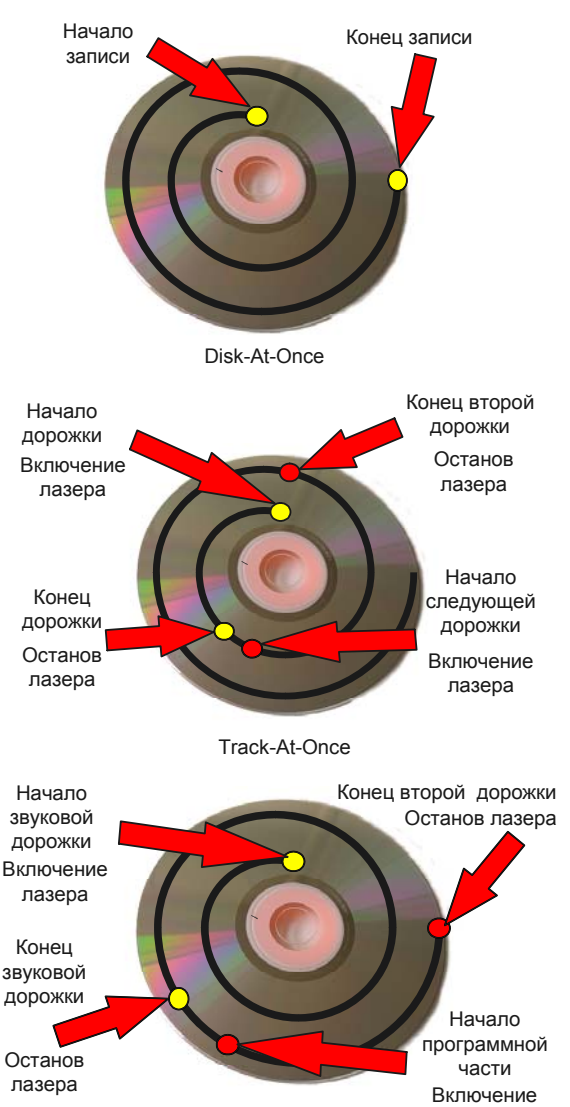

Session-At-Once

лазера

При записи дисков определяется файловая система — порядок организации, хранения и присвоения имен файлам, определение максимально допустимого размера файла, количество символов в его названии и прочие характеристики.

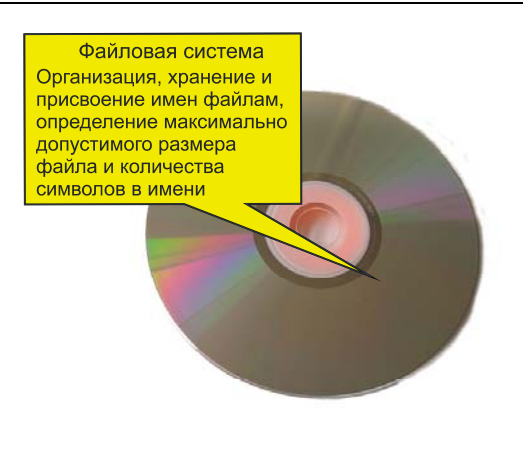

Файловая система ISO 9660 создается на дисках, которые могут быть прочитаны любой операционной системой. В системе ISO 9660 разрешены только короткие имена файлов (8 символов отводится для имени файла и 3 символа — для расширения).

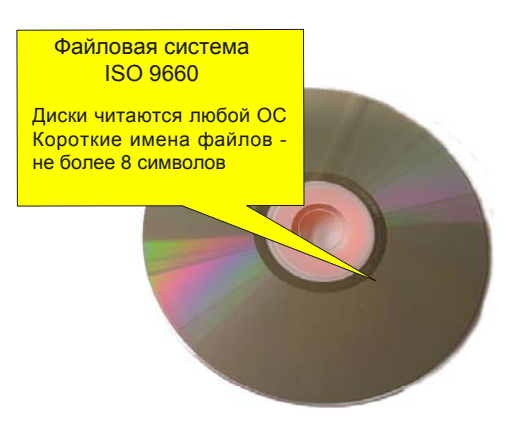

#### **ПРИМЕЧАНИЕ**

Если на диск с файловой системой ISO записываются файлы, не удовлетворяющие этим ограничениям, то после записи они окажутся недоступны.

Файловая система Joliet поддерживает длинные имена файлов и кодировку символов Unicode. В системе Joliet разрешается записывать файлы с именами длиной до 64 символов. Диск, записанный в формате Joliet, может быть прочитан только операпионной системой Windows

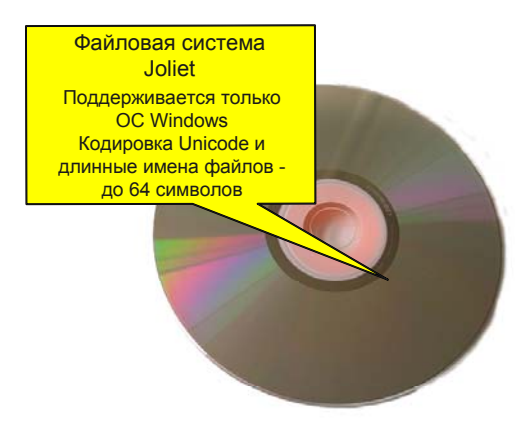

В файловой системе *UDF* (Universal Disk Format) — универсальный дисковый формат, отсутствуют многие ограничения, присущие системе ISO (на длину имен файлов, на глубину вложенности файлов). Система UDF поддерживается всеми современными операционными системами.

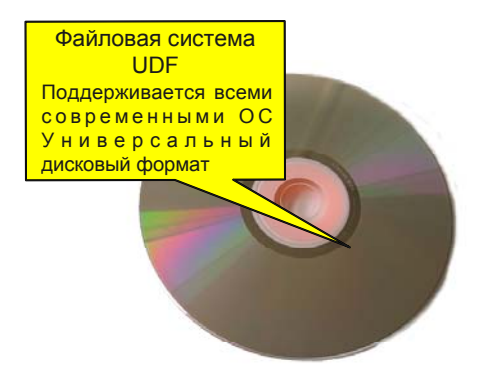

#### *ПРИМЕЧАНИЕ*

Средства записи дисков пакета Nero 8 позволяют выбирать файловую систему на записываемом диске, предлагая по умолчанию для определенных задач соответствующую оптимальную систему.

# **Форматы дисков CD/DVD**

При записи дисков нужно четко представлять не только тип используемой файловой системы, но и формат создаваемого диска. *Формат* создаваемого диска определяется видом и свойствами записываемой на него информации и особой организацией служебной информации на диске. Это необходимо для того, чтобы устройства чтения могли правильно прочитать и воспроизвести информацию на диске.

Диск формата *CD-Extra* содержит две сессии записи. Первая сессия записана в формате *Audio CD*, а вторая сессия в формате *Data CD*. Первая сессия может быть прочитана на проигрывателе компакт-дисков, вторая сессия может быть прочитана только на компьютере.

Диск формата *Data CD/DVD* содержит различные компьютерные данные. Диски формата Data CD/DVD воспроизводятся на компьютере, но многие современные устройства умеют распознавать на дисках такого вида файлы: *MP3* — для музыки, *AVI* — для кино и *JPEG* — для фото и изображений.

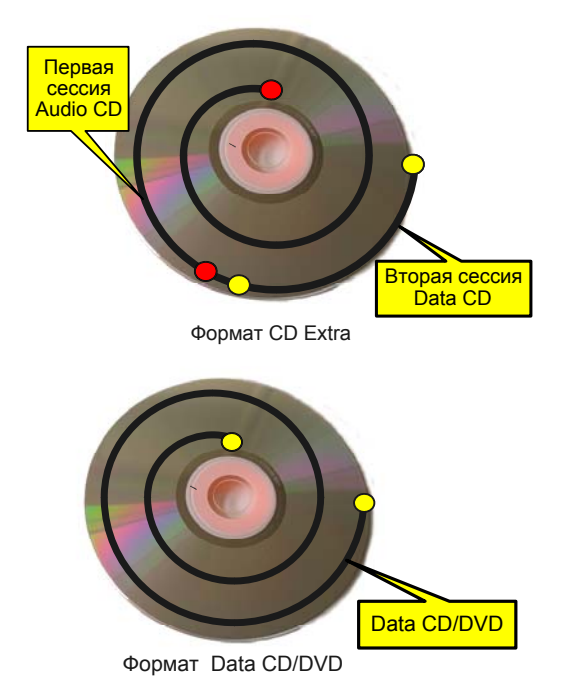

Диски формата *Mixed Mode CD* аналогичны дискам CD-Extra, отличаются лишь последовательностью размещения на них информации. У диска Mixed Mode CD сначала идет запись данных, а потом аудиотреки. Эта особенность не позволяет старым проигрывателям и большинству CDплееров воспроизвести музыкальную часть лиска. **Случает** Михед Мормат Mixed Mode CD

Формат *CD Video* — это формат диска, в котором можно записать около 20 минут аудио и 5 минут видео. Для видеоданных используется формат *MPEG-1*.

Формат *Photo CD* предназначен для хранения фотоальбомов и поддерживает многократное дописывание фотографий на диски CD-R.

Формат *Video DVD* широко применяется для записи видеодисков с фильмами и сборниками фильмов. Для хранения видеоинформации используется формат *MPEG-2*. Диск можно воспроизвести с помощью бытового DVD-плеера или компьютерного CD/DVD-привода, при наличии специального программного плеера.

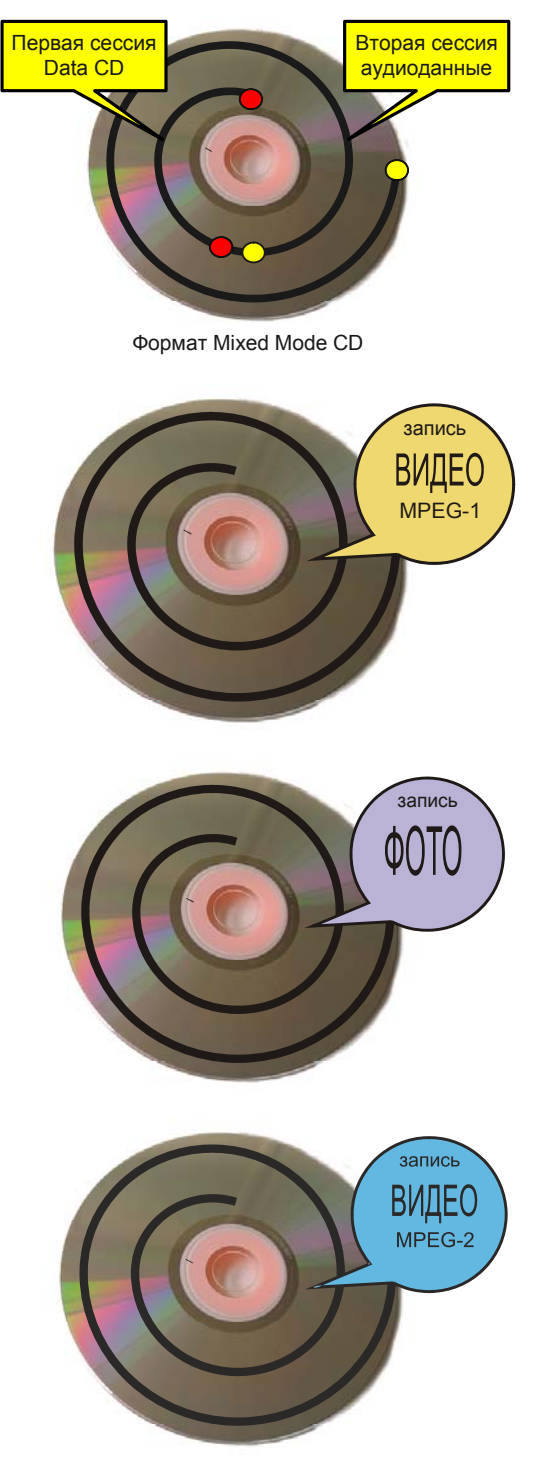

Формат *Super Video CD* применяется для записи видео в формате *MPEG-2*, а также дополнительных аудиодорожек. Благодаря высокому качеству записи, на диске объемом 650 Мбайт помещается всего лишь 35 минут видео в формате Super Video CD.

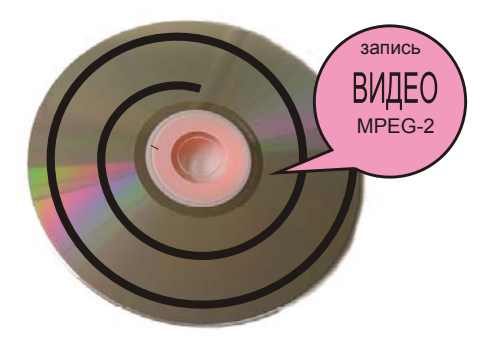

# **Как выбрать дисковод CD/DVD**

Для того чтобы прочесть или записать информацию на компакт-диск, нужно специальное устройство. Для работы с дисками CD или DVD необходим соответствующий *дисковод* или *привод*. Для правильного выбора устройства нужно учитывать его скоростные характеристики, качество и надежность, а также руководствоваться основной классификацией приводов, которую мы и рассмотрим в этом разделе. Приводы могут быть *читающими* и *пишущими*.

Читающие приводы могут только воспроизводить информацию с дисков, а вот произвести запись информации на диск с помощью читающего привода невозможно. Читающие приводы могут читать только CD-диски (старые приводы), а могут читать и DVD, и CDдиски.

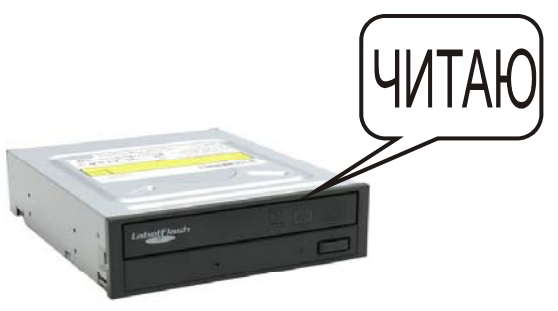

Скорость чтения диска зависит от привода. Если на диске нет никаких дефектов, то он будет читаться на максимальной скорости. Современные приводы имеют максимальную скорость, равную 52х.

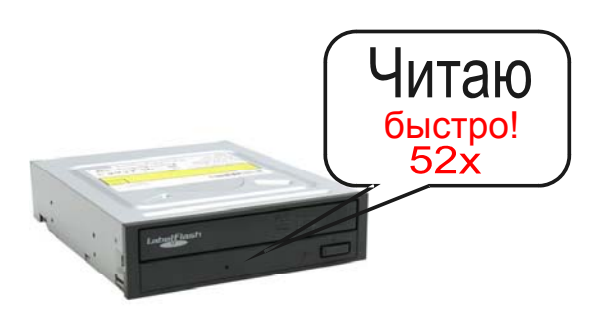

#### *ПРИМЕЧАНИЕ*

Скорость записи привода — это скорость записи на диск CD-R, скорость перезаписи — это скорость записи на диск CD-RW.

Пишущие приводы не только могут читать информацию с дисков, но и записывать ее на диски. Приводы могут записывать только CDдиски, а также записывать диски и CD, и DVD.

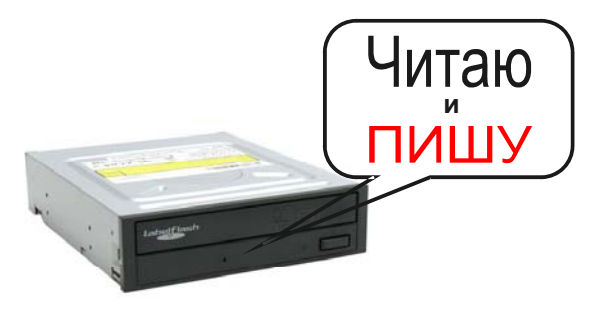

За скорость 1х для чтения CDдисков принимают скорость считывания данных равную 150 Кбайт/с. Для DVD скорость чтения 1х больше, чем для CD. Скорость считывания данных с DVD носителя равняется 1,38 Мбайт/с. А для нового формата Blu-ray скорость считывания данных 1х увеличивается до 4,5 Мбайт/с.

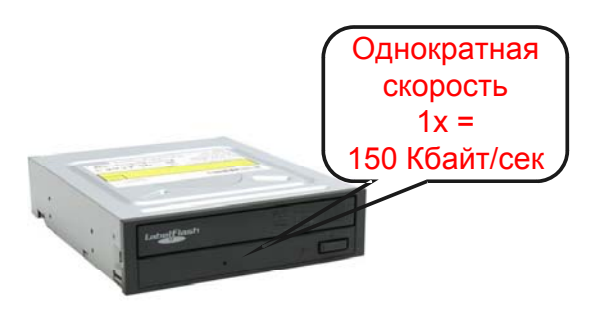

#### *ПРИМЕЧАНИЕ*

*Скорость записи привода* — это скорость записи на диск CD-R, *скорость перезаписи* — это скорость записи на диск CD-RW. Скорость записи данных на диск зависит от привода и самого диска.

Приводы имеют *буфер данных* это микросхема памяти, которая компенсирует разницу скоростей чтения/записи привода и скорости передачи данных по компьютерному интерфейсу. Чем выше память буфера, тем лучше. В современных устройствах она достигает 8 Мбайт.

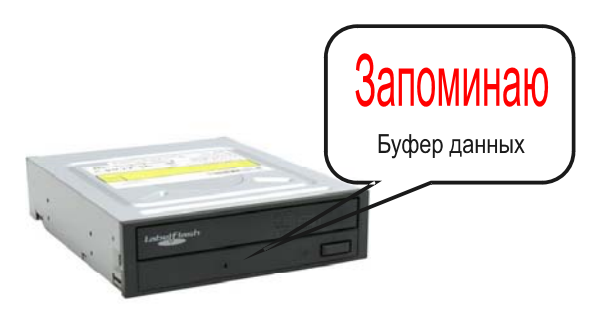

#### *ПРИМЕЧАНИЕ*

У большинства приводов существует *защита буфера от опустошения*, которая обеспечивает непрерывный поток данных на привод при записи диска. Это позволяет избежать ошибок и сбоев при записи дисков.

Приводы поступают в продажу в двух видах: *OEM* — без комплектующих и программного обеспечения, и *Retail* или иначе *Box* — диск продается в полной комплектации, с шлейфами, программным обеспечением, дополнениями.

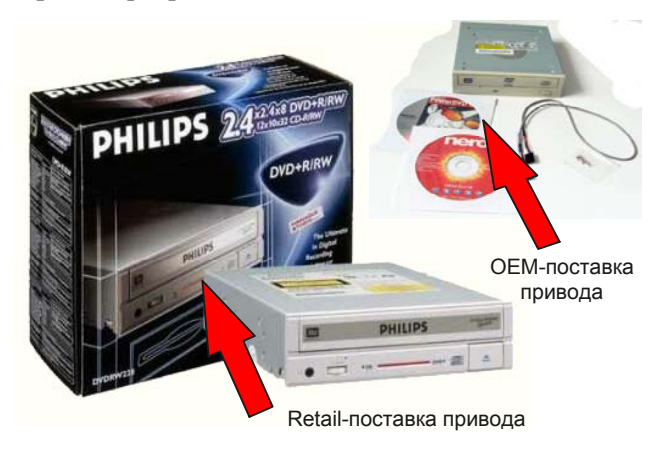

# **Как выбирать диски для покупки**

Некачественный диск может быть причиной сбоя при записи информации, поэтому при покупке диска нужно уделять внимание не только скорости записи, фирме производителя, формату диска, но и произвести тщательный осмотр поверхности диска. Рабочая поверхность не должна быть повреждена — на ней не должно быть царапин.

При выборе диска определитесь, какой формат диска подходит для вашего дисковода: CD или DVD.

DVD? CD? **или**

*Скорость записи диска* — важный параметр. Она указывается на коробке, в которую упакован диск.

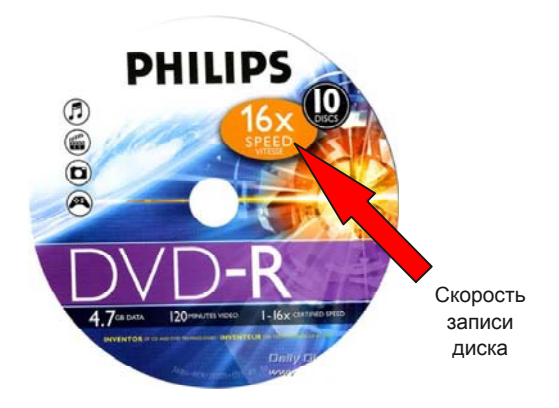

Определитесь с объемом записываемой информации. Если он невелик, то можно ограничиться CDдиском, а если информация объемна, то выбирайте двусторонний или односторонний DVD-диск.

Уделите внимание при покупке диска и фирме, которая изготовила носитель. В большинстве случаев диски популярных марок более надежные, чем диски малоизвестных производителей. Производитель

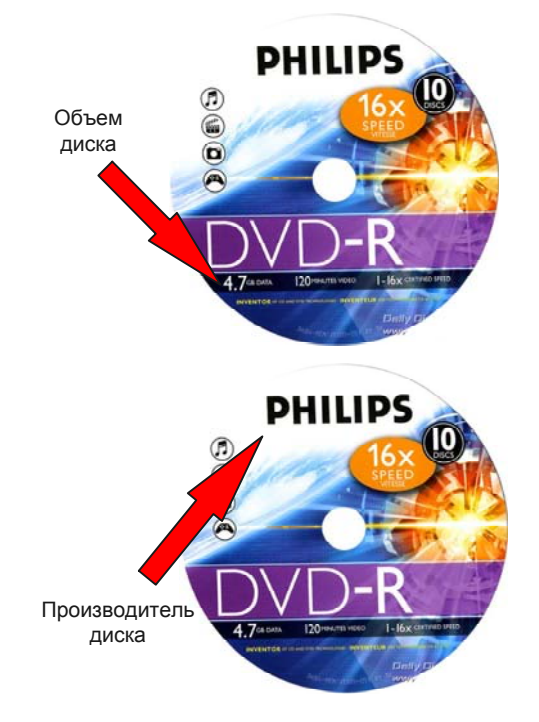

# **Заключение**

В этой главе мы рассмотрели, как устроены диски, какие бывают типы и форматы дисков. Все это позволит вам без особого труда выбирать тип и способ записи диска с учетом выполняемых задач. Теперь вы знаете, какими принципами руководствоваться при покупке привода (дисковода) и как выбрать диск для записи информации. После прочтения первой главы книги, вы уже достаточно вооружены базовыми знаниями для того, чтобы перейти непосредственно к знакомству с пакетом Nero 8. Познакомившись с материалами *главы 2*, вы узнаете, из каких приложений состоит пакет Nero 8 и какие задачи могут они решать. Кроме того, мы рассмотрим, каким системным требованиям должен отвечать ваш компьютер и как установить на него программу Nero 8.

ГЛАВА 2

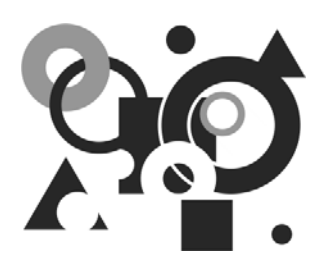

# Знакомимся со средствами Nero 8

Пакет Nero 8 содержит большое количество приложений, которые помогают при работе с дисками, позволяют записывать диски различного назначения и типа, создавать слайд-шоу, собственные видеоролики, снабжая их титрами и эффектами, а также полнофункциональные редакторы изображений и звука. В этой главе приведено краткое описание функционального назначения всех программ пакета, с упором на программы, рассматриваемые далее в книге. Кроме того, мы будем обсуждать системные требования к компьютеру, который необходим для комфортной и полнофункциональной работы с пакетом Nero 8.

### Программы пакета и их назначение

Пакет Nero 8 содержит в своем составе более двух десятков разных программ. Разработчик программы постарался сделать пакет удобным и полнофункциональным. Познакомимся с приложениями, входящими в состав пакета Nero 8, и с их назначением

Nero Home 3 Приложение позволяет с помощью простого интерфейса просматривать и производить запись  $\mathbf{c}$ телевизионных каналов. просматривать DVD-фильмы, воспроизводить видеои аудиофайлы.

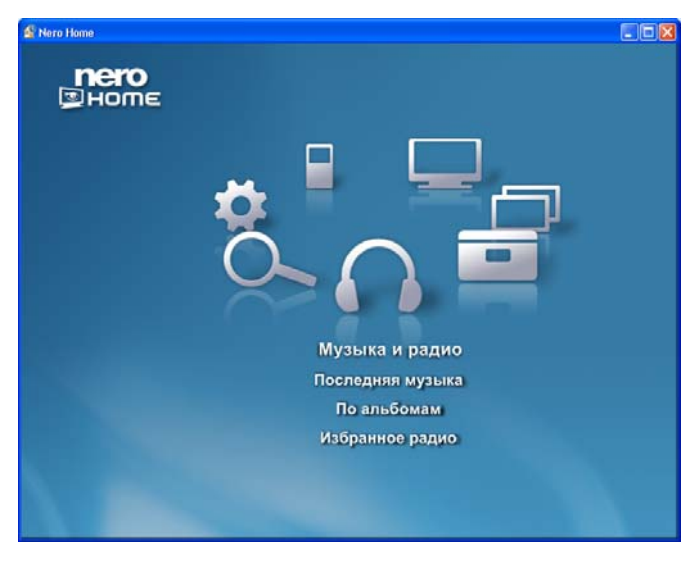

Приложение *Nero Scout* предназначено для работы с базами данных. Оно предоставляет возможность индексировать и заносить в каталоги все медиафайлы на вашем компьютере, что позволяет получить доступ к этим данным из любого приложения Nero 8.

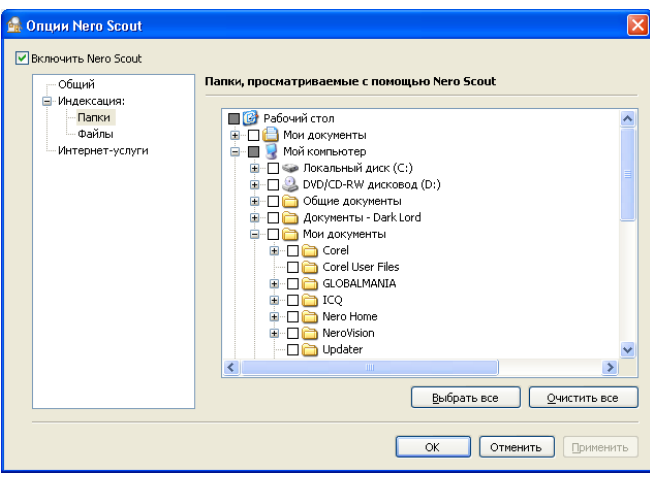

Панель *Nero StartSmart 8*  удобный командный центр, с помощью которого осуществляется быстрый доступ ко всем приложениям и инструментам пакета Nero 8.

<sup>®</sup> Nero StartSmart Создание и Донашний центр Резервное<br>копирование nero ⋒ **Запуск пр** Nero StartSmart Быстрота и **Santo Alees** приветствует вас! G. **удобство в Sanno** seyra работе 鳳 Tennier te Поэтапное управление 60 проектами с помощью бененным виза универсального средства запуска приложений. Благодаря специальным функциям **FORMOFO ADCTVDA STO CTARD** ente ubome<sub>i</sub> Добавить/удалить CORRESPONDED Constructor procedure **HOROCTH** 51 **Ranno**  $\overline{a}$ 

Приложение *Nero Burning ROM 8* является основным компонентом пакета. С его помощью можно записывать на диски свои данные, музыку, видео, изображения, выбирая тип записываемого диска, тип создаваемого проекта, сортируя данные для записи.

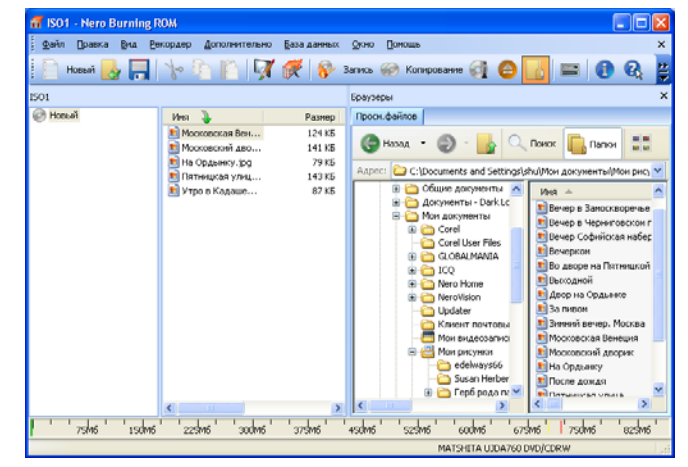

Приложение *Nero Express* выполняет те же функции, что и приложение Nero Burning ROM, только является упрощенной версией, в которой для решения выбранной задачи применяются те настройки по умолчанию, которые обеспечивают наилучший результат.

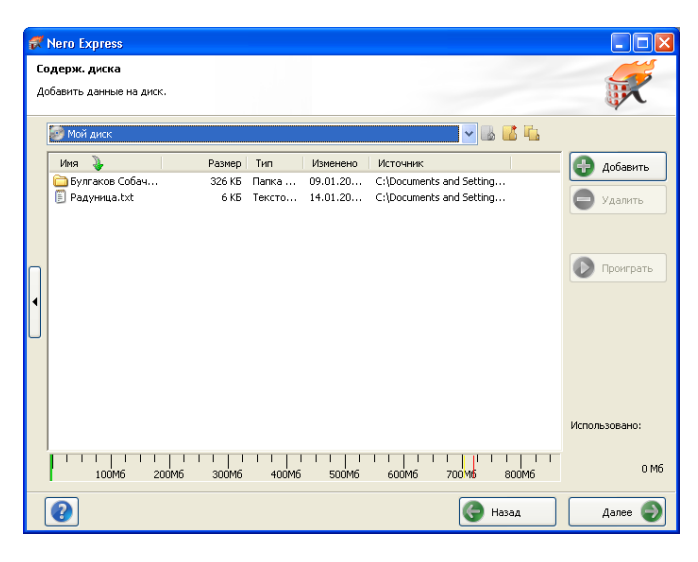

Приложение *Nero WaveEditor 4* представляет собой звуковой редактор, с помощью которого можно записывать музыкальные композиции, редактировать их, применять к звуковым файлам различные фильтры, создавая акустические эффекты.

Приложение *Nero Sound-Trax 3* является профессиональной программой для создания аудиодисков. Редактор позволяет редактировать звуковые файлы, размещать их по своему усмотрению на диске, применять к ним различные эффекты.

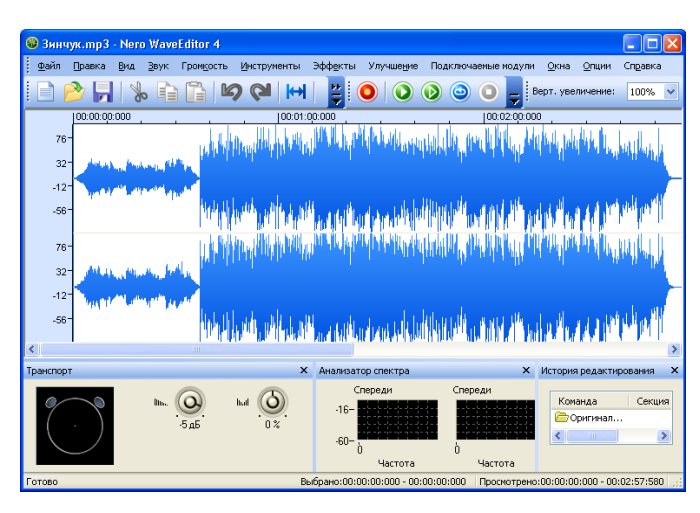

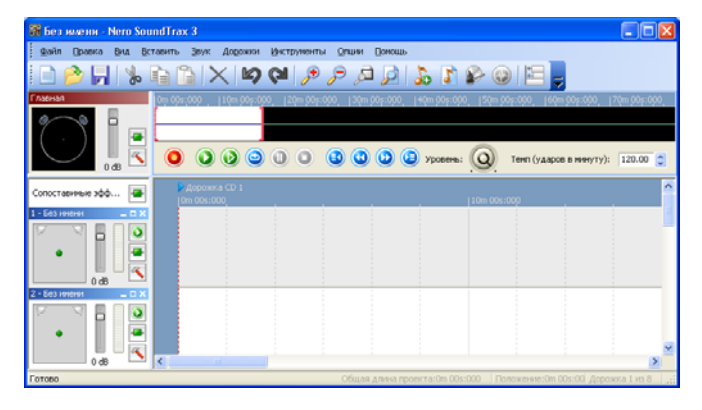

Приложение *Nero Vision 5* позволяет записывать на диск в нужном формате и типе видеофайлы, редактировать их, снабжать своим собственным меню просмотра диска, создавать слайд-шоу из изображений, сопровождая их комментариями и звуковым сопровождением.

*Nero Recode 2* — программа для создания, редактирования и копирования дисков в формате DVD-видео.

Программа *Nero ShowTime 4* представляет собой программный плеер для воспроизведения видеодисков, ТВ-программ, собственных видеозаписей.

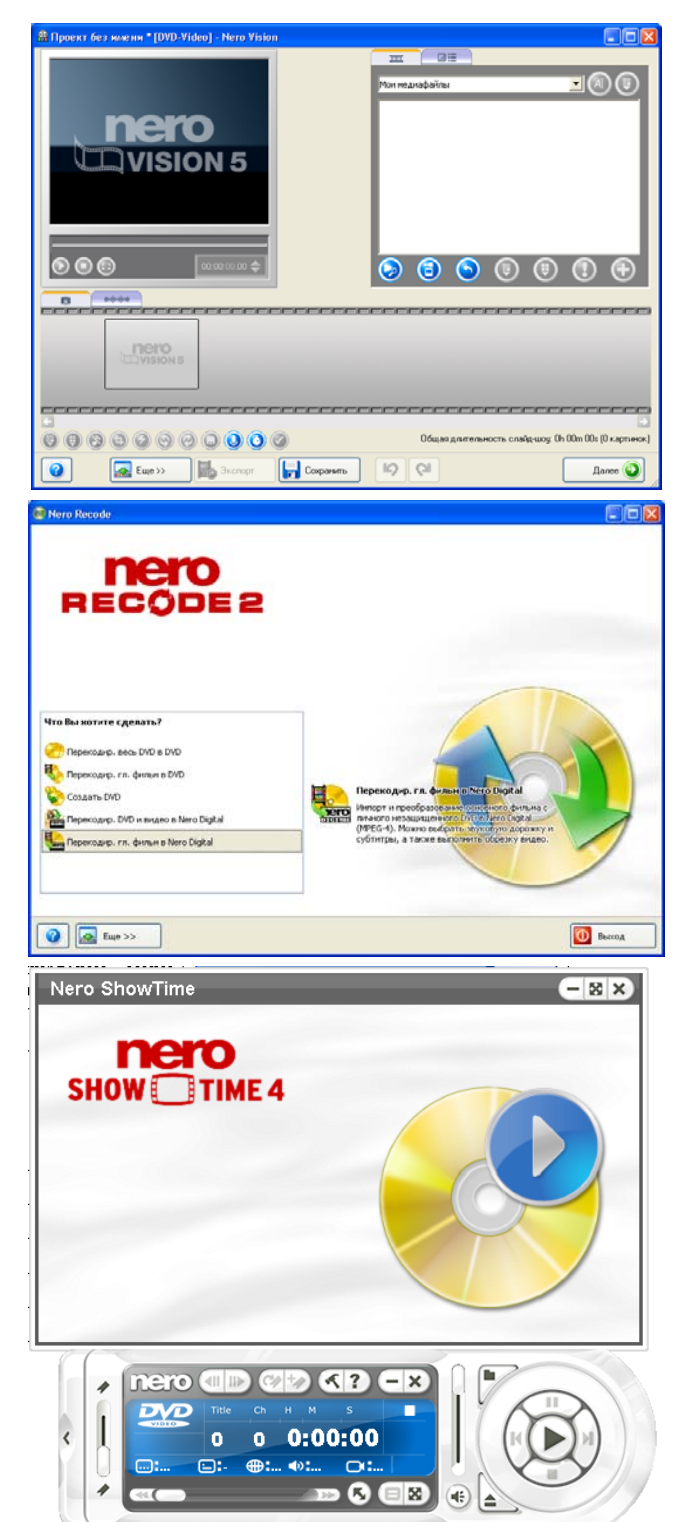

Приложение *Nero Media-Home 3* предоставляет возможность просматривать фильмы, видеозаписи, телевизионные передачи с помощью соответствующих устройств, располагает специальным сервером, который может перекодировать медиаданные в различные форматы вывода в режиме реального времени и распространить их в сети Интернет.

Приложение *Nero Control-Center* позволяет осуществить доступ к функциям управления программой, таким как поиск в Интернете и обновление компонентов пакета, настройкам языка программы, управлению лицензиями, просмотреть список приложений в установленном пакете Nero 8.

Приложение *Nero PhotoSnap* является редактором изображений. Программа позволит пользователю корректировать фотографии, улучшать их качество перед записью на диск, а также применять к нему различные эффекты.

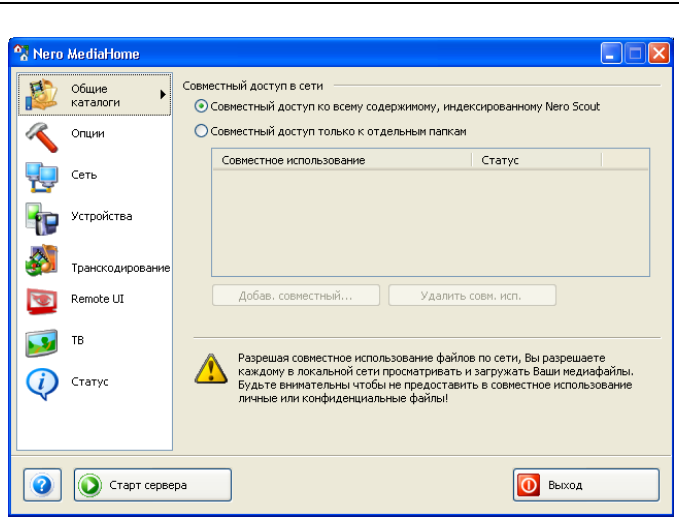

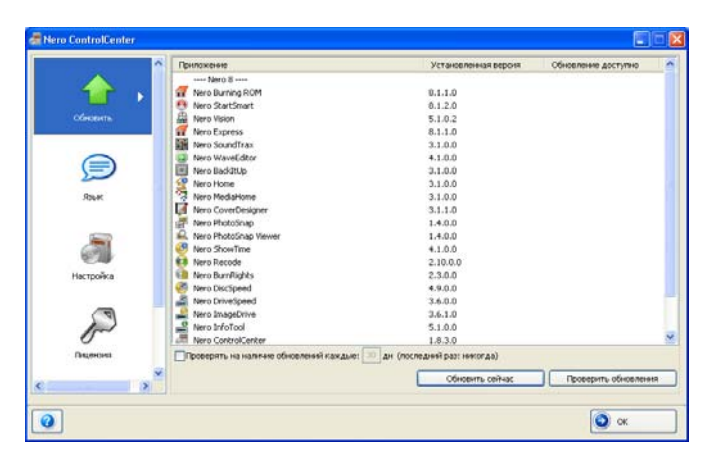

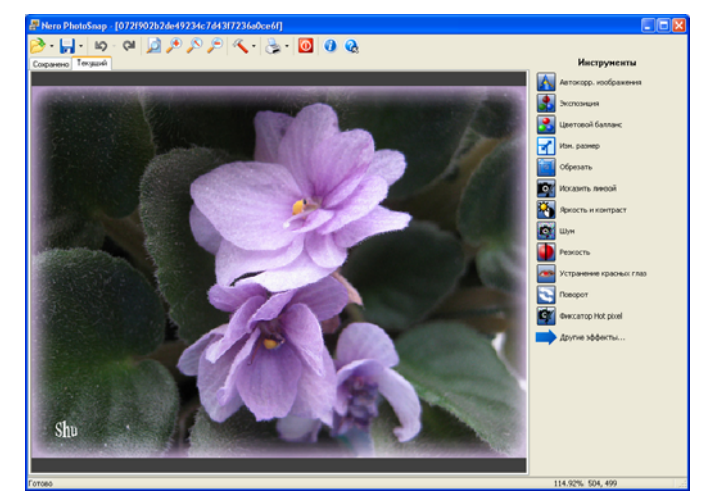

Nero BackRUp

Приложение *Nero PhotoSnap Viewer* — удобная программа для просмотра изображений, которая поддерживает множество графических форматов и позволяет осуществлять поиск фотографий и рисунков на дисках компьютера и в сети.

Приложение *Nero Cover-Designer 3* предназначено для создания обложек для дисков, буклетов, вкладышей и наклеек на диск. Создание обложки для диска возможно с учетом различных упаковок дисков.

Приложение *Nero BackItUp 3* позволяет с помощью мастеров создавать резервные копии и восстанавливать из них данные, создавать загрузочные диски, планировать архивацию.

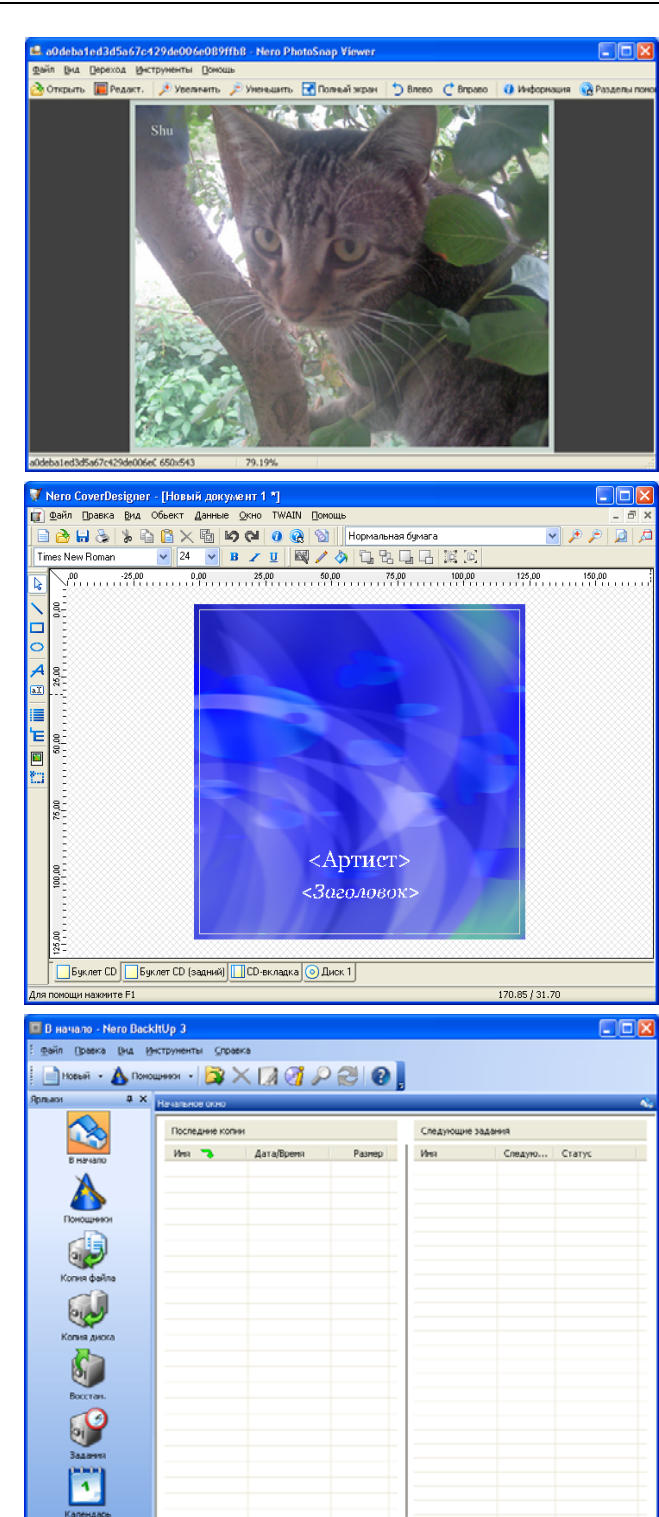

Утилита *Nero ImageDrive 3* дает возможность установить в системе виртуальный диск.

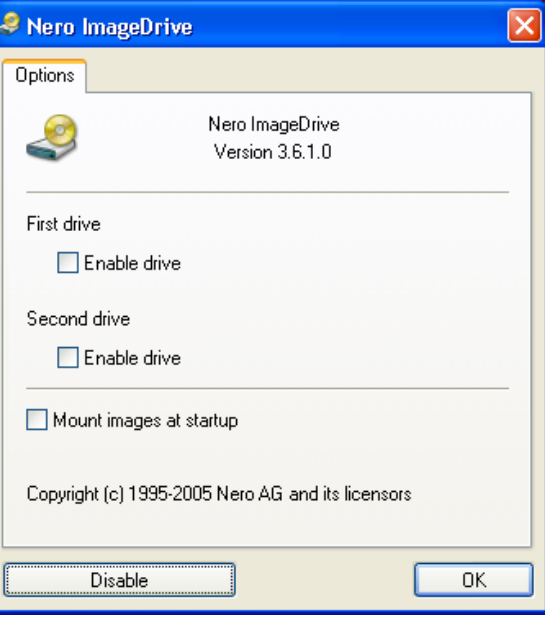

Приложение *Nero DiscSpeed 4* предназначено для тестирования дисководов и CD/DVD-дисков.

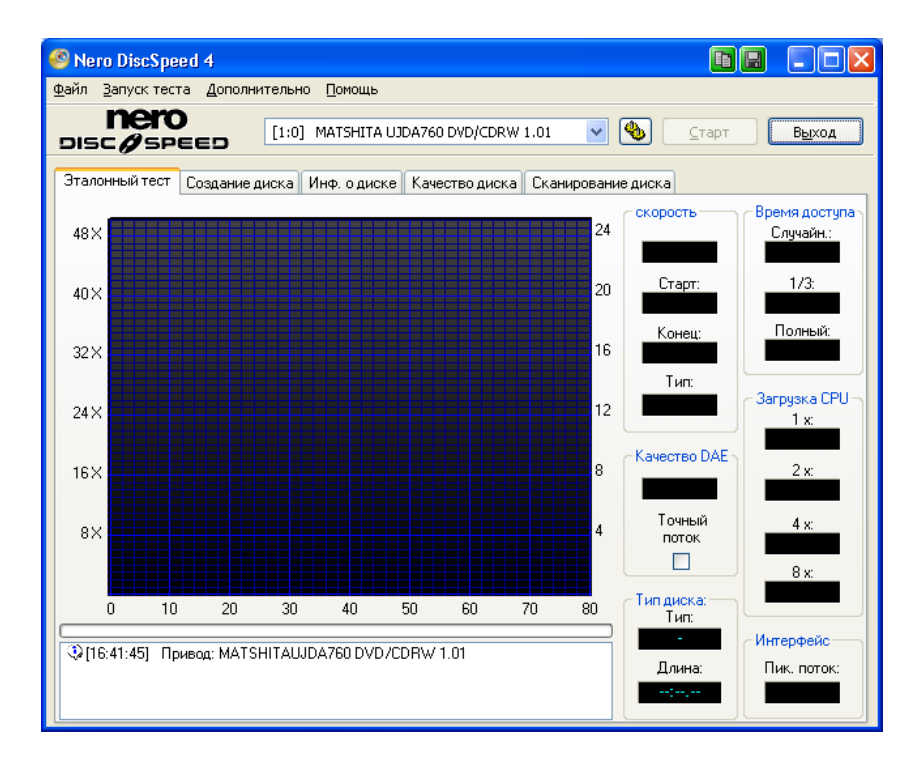

Утилита *Nero BurnRights* позволяет системному администратору предоставлять различным пользователям разрешение на запись дисков.

Приложение *Nero InfoTool 5* предназначено для получения информации о важнейших характеристиках жестких дисков, приводов, CD и DVD, определения конфигурации оборудования, названия и версии операционной системы.

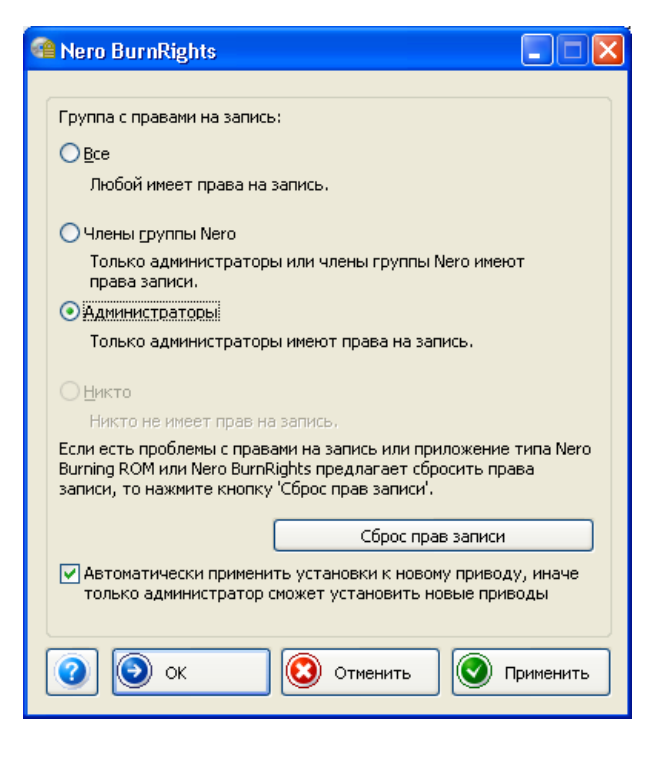

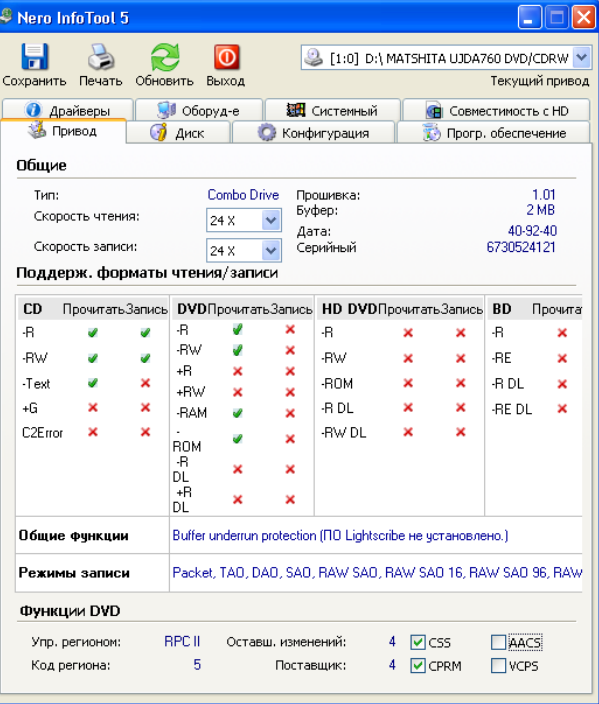

Утилита *Nero RescueAgent* предназначена для восстановления данных на поврежденных оптических носителях.

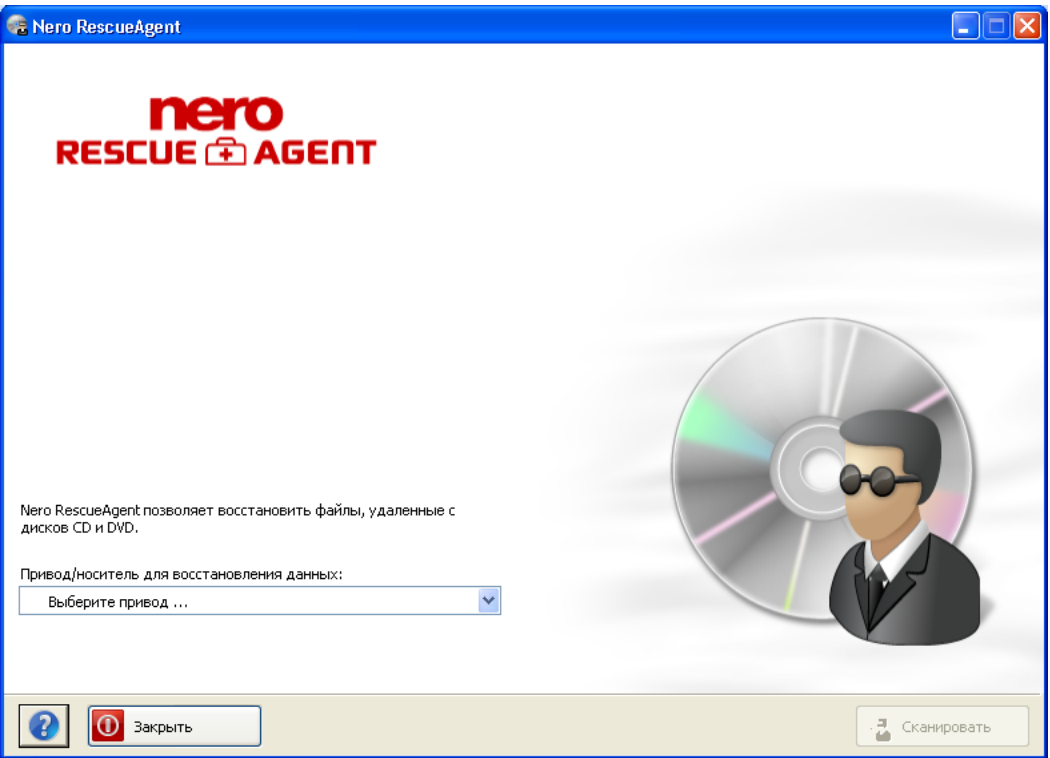

Утилита *Nero DriveSpeed 3* позволяет устанавливать скорость чтения дисков, оптимизировать время раскрутки или остановки диска.

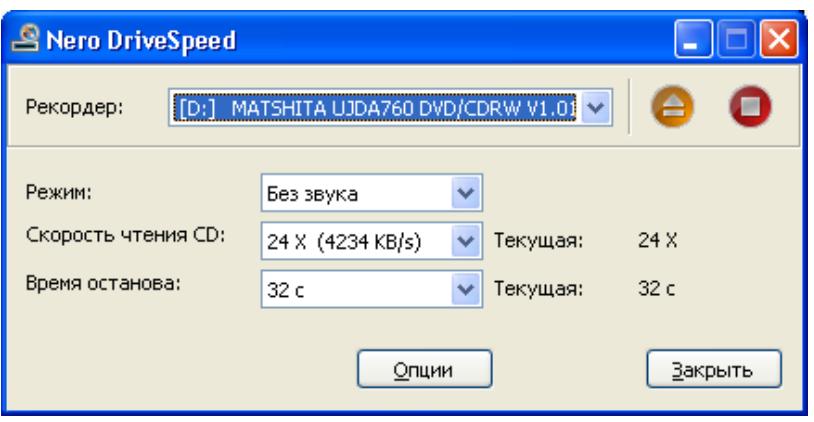

# Требования к компьютеру для работы с компонентами Nero 8

Для корректной работы приложений, входящих в состав пакета, необходимо, чтобы ваш компьютер соответствовал системным требованиям, заявленным разработчиком программы. Рассмотрим требования, предъявляемые к системной, программной части вашего компьютера, а также технические требования к компонентам компьютера.

На компьютере должна быть установлена операционная система Windows XP, снабженная Service Park 1 или выше. Windows 2000 с Service Park 4 или выше Windows Vista B этой книге описывается работа в операционной системе Windows XP

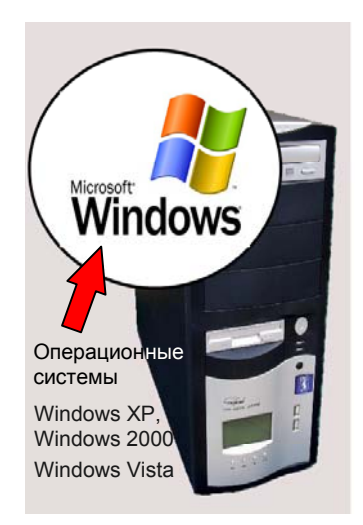

#### **ПРИМЕЧАНИЕ**

Операционная система Windows Vista не поддерживает работу приложения Nero ImageDrive.

В системе должен быть установлен браузер Internet Explorer версии 6.0 или выше.

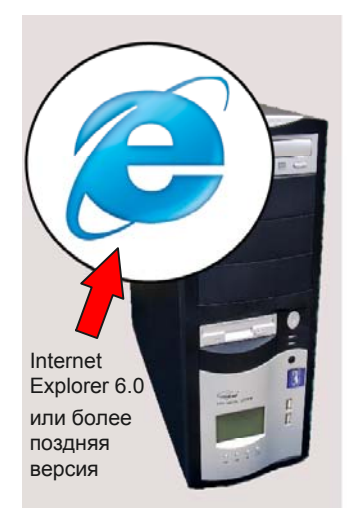